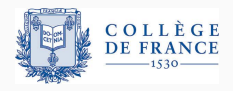

*Control structures*, fifth lecture

# **The practice of effects: from exceptions to effect handlers**

Xavier Leroy

2024-02-23

Collège de France, chair of software sciences xavier.leroy@college-de-france.fr

# <span id="page-1-0"></span>**[Exceptions](#page-1-0)**

An exception = a value (type exn) that describes an exceptional condition (error, lack of a meaningful result, . .. ).

Expressions:

```
e ::= cst | x | \lambdax. e | e<sub>1</sub> e<sub>2</sub>
      | raise e raising an exception
     | try e_1 with x \rightarrow e_2 handling an exception
```
raise *e* stops evaluation and branches to the nearest enclosing try . . . with. This expression returns no value. (As shown by the type raise :  $\forall \alpha$ , exn  $\rightarrow \alpha$ .)

An exception = a value (type exn) that describes an exceptional condition (error, lack of a meaningful result, . .. ).

Expressions:

```
e ::= cst | x | \lambdax. e | e<sub>1</sub> e<sub>2</sub>
      | raise e raising an exception
      try e_1 with x \rightarrow e_2 handling an exception
```
try  $e_1$  with  $x \rightarrow e_2$  evaluates the body  $e_1$ .

If  $e_1$  raises no exception, its value is returned as the value of the whole try ... with.

If  $e_1$  raises an exception, the value *v* of the exception is bound to *x* and the handler *e*<sup>2</sup> is evaluated.

Error reporting (for instance, arithmetic overflow):

```
let safe_add x y =let z = x + y in
  if (z lxor x) land (z lxor y) < 0 then raise Overflow;
 z
let sum_list 1 =try
   let s = List.fold_left safe_add 0 l in
   printf "Sum is %d\n" s
  with Overflow \rightarrowprintf "Overflow!\n"
```
Early exit from nested recursive calls:

```
let list_product l =let exception Zero in
    let rec product = function
      | | | \rightarrow 1
      | 0 :: _ -> raise Zero
      | n : : 1 \rightarrow n * product 1
    in
    try product l with Zero -> 0
```

```
Emulating break and continue:
```

```
exception Break in
exception Continue in
try
    for i = lo to hi do
        try
             ... raise Break ... raise Continue ...
        with Continue \rightarrow ()
    done
with Break \rightarrow ()
```
Exceptions that are raised and handled in the same function  $\approx$  multi-level exit (lecture #1)  $\approx$  forward goto.

Two head-reduction rules for try. ..with:

```
\ntry v with 
$$
x \to e \xrightarrow{\varepsilon} v
$$
\ntry  $D[\text{raise } v]$  with  $x \to e \xrightarrow{\varepsilon} e\{x \leftarrow v\}$ \n
```

Here, *D* is a context with no try...with enclosing the hole:

Reduction contexts:

*C* ::= [ ] | *C e* | *v C* | raise *C* | try *C* with *x* → *e*

Exception propagation contexts:

*D* ::= [ ] | *D e* | *v D* | raise *D*

(See later: the semantics of effect handlers  $($  [here](#page-66-0)  $)$ .)

Consider a program *p* that is about to raise exception *v*:

```
p = C[raise v]
```
If the raise *v* is enclosed in a try.. .with, we write *p* as

$$
p~=~\mathcal{C}'~[\texttt{try}~~D[\texttt{raise}~v]~~\texttt{with}~x\rightarrow e]
$$

and we reduce

$$
p \to C' \left[ e\{x \leftarrow v\} \right]
$$

If the raise *v* is not enclosed in any try.. .with, program *p* is stuck on an uncaught exception.

## **Exception-returning style (ERS)**

An alternative to exceptions: include errors in the return values of functions.

```
type ('a, 'e) result = V of 'a | E of 'e
let safe_add x y : (int, string) result =let z = x + y in
 if (z \vert x \text{ or } x) land (z \vert x \text{ or } y) < 0then E "overflow"
 else V z
let rec safe_add_list = function
  | [] -> V 0
  |x : : 1 -\ranglematch safe_add_list l with
     | V y -> safe_add x y
     | E e -> E e 8
```
### **The ERS transformation**

$$
\mathcal{E}(\textsf{cst}) = \textsf{V} \textsf{cst}
$$
\n
$$
\mathcal{E}(\textsf{x}) = \textsf{V} \textsf{x}
$$
\n
$$
\mathcal{E}(\textsf{x} \textsf{x} \textsf{.} e) = \textsf{V} (\textsf{x} \textsf{x} \textsf{x} \textsf{.} e) \textsf{I}
$$
\n
$$
\mathcal{E}(e_1 e_2) = \textsf{match} \mathcal{E}(e_1) \textsf{ with } E \textsf{x}_1 \rightarrow E \textsf{x}_1 | \textsf{V} \textsf{v}_1 \rightarrow \textsf{match} \mathcal{E}(e_2) \textsf{ with } E \textsf{x}_2 \rightarrow E \textsf{x}_2 | \textsf{V} \textsf{v}_2 \rightarrow \textsf{v}_1 \textsf{v}_2
$$
\n
$$
\mathcal{E}(\text{raise } e) = \textsf{match} \mathcal{E}(e) \textsf{ with } E \textsf{x} \rightarrow E \textsf{x} | \textsf{V} \textsf{v} \rightarrow E \textsf{v}
$$
\n
$$
\mathcal{E}(\textsf{try } e_1 \textsf{ with } x \rightarrow e_2) = \textsf{match} \mathcal{E}(e_1) \textsf{ with } E \textsf{x} \rightarrow \mathcal{E}(e_2) | \textsf{V} \textsf{v} \rightarrow \textsf{V} \textsf{v}
$$

The transformation propagates error results "upward", except for try. ..with, which handles the error result.

Two continuations: k1 to return a value, k2 to raise an exception.

```
let safe_add x \, y \, k1 \, k2 =let z = x + y in
  if (z \text{ lxor } x) land (z \text{ lxor } y) < 0then k2 "overflow"
  else k1 z
let rec safe_add_list l k1 k2 =
  match l with
  | | \rightarrow k1 0
   |x| \mapsto | \rightarrowsafe_add_list l (fun v \rightarrow safe_add x \, v \, k1 \, k2) k2
```

$$
C^{2}(cst) = \lambda k_{1}.\lambda k_{2}.\ k_{1} \text{ cst}
$$
  
\n
$$
C^{2}(x) = \lambda k_{1}.\lambda k_{2}.\ k_{1} x
$$
  
\n
$$
C^{2}(\lambda x.\ e) = \lambda k_{1}.\lambda k_{2}.\ k_{1} (\lambda x.\ C^{2}(e))
$$
  
\n
$$
C^{2}(e_{1}e_{2}) = \lambda k_{1}.\lambda k_{2}.\ C^{2}(e_{1}) (\lambda v_{1}.\ C^{2}(e_{2}) (\lambda v_{2}.\ v_{1} v_{2} k_{1} k_{2}) k_{2})
$$
  
\n
$$
C^{2}(\text{raise } e) = \lambda k_{1}.\lambda k_{2}.\ C^{2}(e) k_{2} k_{2}
$$
  
\n
$$
C^{2}(\text{try } e_{1} \text{ with } x \rightarrow e_{2})
$$
  
\n
$$
= \lambda k_{1}.\lambda k_{2}.\ C^{2}(e_{1}) k_{1} (\lambda x.\ C^{2}(e_{2}) k_{1} k_{2})
$$

The transformation propagates the error continuation  $k<sub>2</sub>$ "downward" (towards sub-expressions), except for try. ..with, which installs a new error continuation.

## **Double-barreled CPS transformation** ≈ **ERS transformation followed by CPS transformation**

For a program of a base type  $\tau$ :

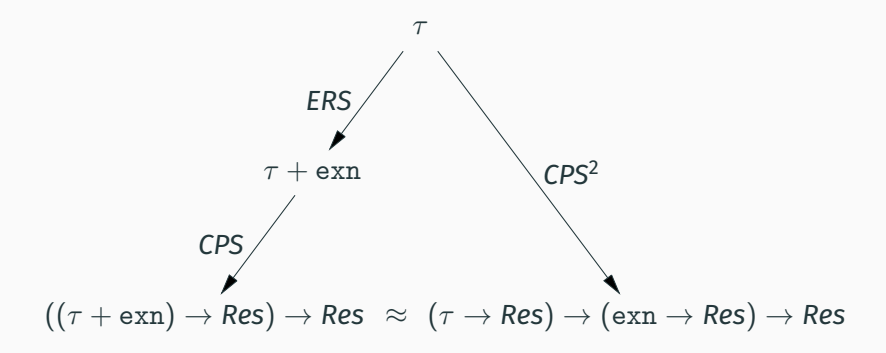

Same type isomorphism as  $(A + B) \rightarrow C \approx (A \rightarrow C) \times (B \rightarrow C)$ .

# <span id="page-14-0"></span>**[Effects and effect handlers](#page-14-0)**

**Algebraic effects:** (Plotkin, Power, Pretnar, 2003, 2009)

A theory of the generation, propagation and specification of effects in programming languages. (Effects = mutable state, I/O, exceptions, non-determinism, . .. ).  $(\rightarrow$  Lecture #6)

**User-defined effects and effect handlers:** (Bauer & Pretnar, 2015) A powerful control structure inspired by the theory of algebraic effects.

Combines restartable exceptions with delimited continuations.

type exn += Conversion\_failure of string

```
let int_of_string s =
 match int_of_string_opt s with
  | Some n -> n
  | None -> raise (Conversion_failure s)
let sum_stringlist lst =
 lst |> List.map int_of_string |> List.fold_left (+) 0
let safe_sum_stringlist lst =
 match sum_stringlist lst with
  | res -> res
  | exception Conversion_failure s ->
```

```
printf "Bad input: %s\n" s; max_int
```
type \_ eff += Conversion\_failure : string -> int eff

```
let int_of_string s =
 match int_of_string_opt s with
  | Some n -> n
  | None -> perform (Conversion_failure s)
let sum_stringlist lst =
 lst |> List.map int_of_string |> List.fold_left (+) 0
let safe_sum_stringlist lst =
 match sum_stringlist lst with
  | res -> res
  | effect Conversion_failure s, k ->
     printf "Bad input: %s, replaced with 0\n\cdot n" s;
     continue k 0
```
Without the effect handler: behaves like an uncaught exception.

```
# let n = sum\_stringlist ["1"; "xxx"; "2"; "yyy"]Exception: Stdlib.Effect.Unhandled(Conversion_failure("xxx"))
```
With the effect handler: errors are caught and fixed.

```
# let n = safe_sum_stringlist ["1"; "xxx"; "2"; "yyy"]
Bad input xxx, replaced with 0
Bad input yyy, replaced with 0
val n : int = 3
```
(Examples written and run in OCaml 5.1.1 + an experimental syntax match with effect. To use: opam switch create 5.1.1+effect-syntax .)

let int\_of\_string s = ... perform (Conversion\_failure s)

```
let safe_sum_stringlist lst =
 match ...
  with effect Conversion_failure s, k \rightarrow \ldots continue k 0
```
When perform raises an effect, its (delimited) continuation is captured and given to the handler along with the effect value.

The effect handler can either discard this continuation k, or restart it on a value of the type expected by the context of the perform (here, int).

Limitation (in OCaml, not in other languages): the continuation is "one-shot" (linear) and must be restarted or discarded exactly once.

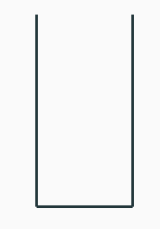

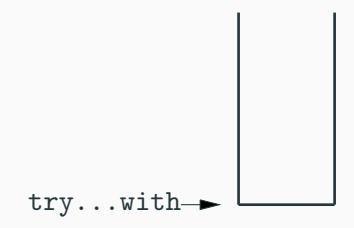

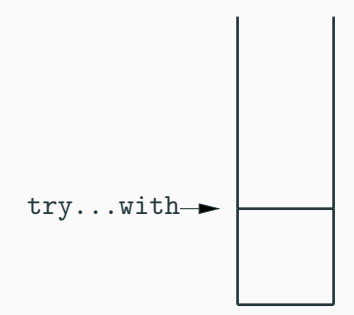

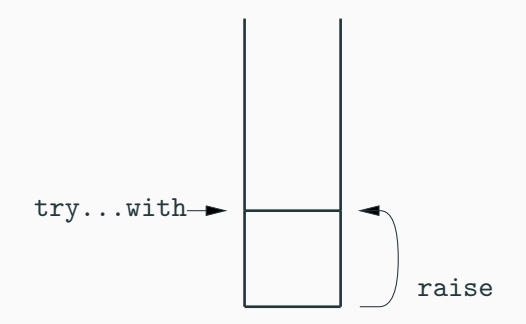

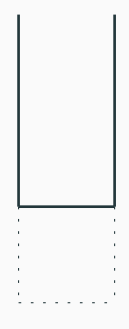

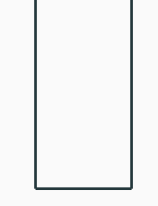

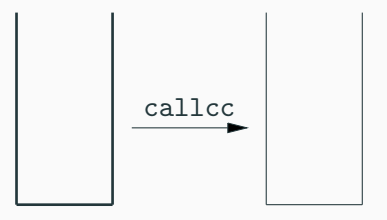

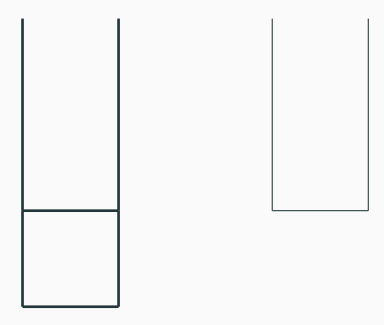

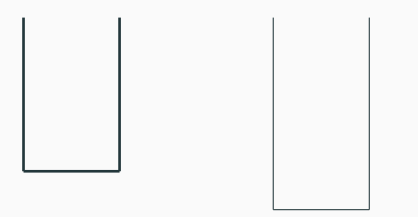

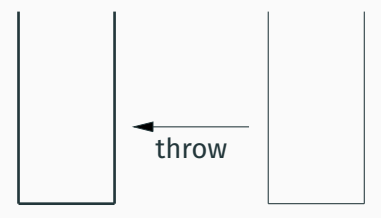

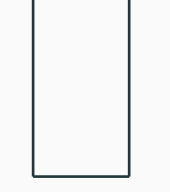

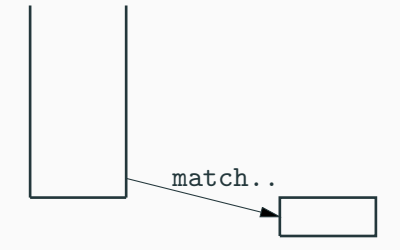

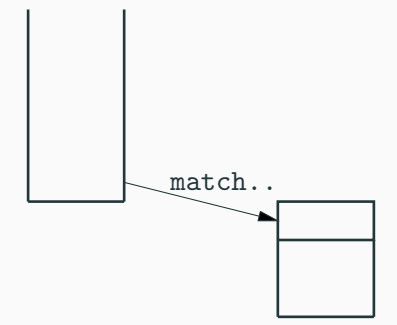

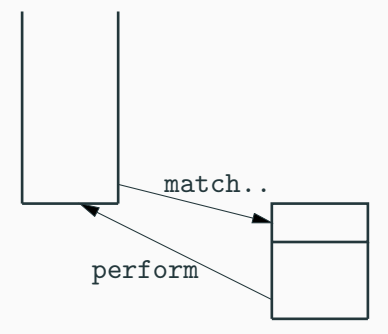

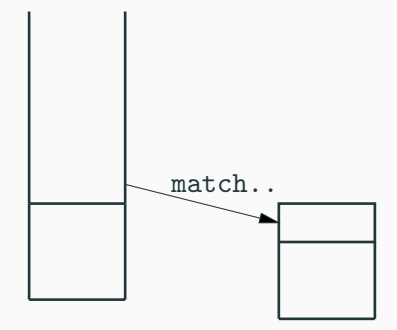

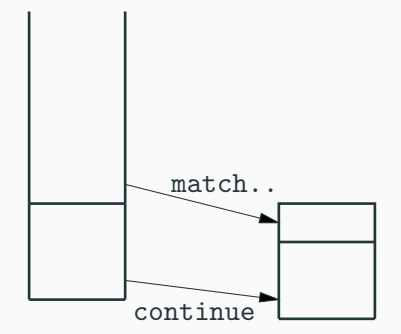

In OCaml: no stack copying  $\rightarrow$  one-shot continuations.
#### **Deep handler:**

remains in place when a continuation is restarted; disappears only when the computation terminates normally.

```
# let n = safe_sum_stringlist ["1"; "xxx"; "2"; "yyy"]
Bad input xxx, replaced with 0
Bad input yyy, replaced with 0
val n : int = 3
```
#### **Shallow handler:**

disappears as soon as an effect is handled.

```
# let n = safe_sum_stringlist ["1"; "xxx"; "2"; "yyy"]
Bad input xxx, replaced with 0
Exception: Stdlib.Effect.Unhandled(Conversion_failure("yyy"))
```
(In OCaml: match.. .with is "deep"; the Effect.Shallow library implements the "shallow" semantics.)

As in lecture #4, we assume given an "internal" iterator such as the one over binary trees:

```
type 'a tree = Leaf | Node of 'a tree * 'a * 'a tree
let rec tree_iter (f: 'a \rightarrow unit) (t: 'a tree) =
 match t with
  | Leaf \rightarrow ()
  | Node(l, x, r) -> tree_iter f l; f x; tree_iter f r
```
We'd like to implement an "external" iterator on top of tree\_iter:

```
type 'a enum = Done | More of 'a * (unit \rightarrow 'a enum)
val tree_enum : 'a tree -> 'a enum
```

```
let tree_enum (type elt) : elt tree -> elt enum =
  let module Inv = struct
    type _ eff += Next : elt -> unit eff
    let tree_enum (t: elt tree) : elt enum =
      match tree_iter (fun x \rightarrow perform (Next x)) t with
       | () \rightarrow Done
       | effect Next x, k \rightarrow More(x, fun () \rightarrow continue k ())
  end in
  Inv.tree_enum
```
We use OCaml's local modules to declare an effect Next that is local to the function and has the right type to make tree\_enum polymorphic in the type elt of elements.

```
let tree_enum (type elt) : elt tree -> elt enum =
  let module Inv = struct
    type _ eff += Next : elt -> unit eff
    let tree_enum (t: elt tree) : elt enum =
      match tree_iter (fun x \rightarrow perform (Next x)) t with
       | () \rightarrow Done
       | effect Next x, k \rightarrow More(x, fun () \rightarrow continue k ())
  end in
  Inv.tree_enum
```
For each element  $x$  of the tree, the effect Next  $x$  is performed. The handler receives  $x$  and the continuation  $k$  that restarts the traversal.

```
let tree_enum (type elt) : elt tree -> elt enum =
  let module Inv = struct
    type _{-} eff _{+} Next : elt _{-} unit eff
    let tree_enum (t: elt tree) : elt enum =
       match tree_iter (fun x \rightarrow perform (Next x)) t with
       | () \rightarrow Done
       | effect Next x, k \rightarrow More(x, fun () \rightarrow continue k ())
  end in
  Inv.tree_enum
```
When the traversal is over, tree\_iter returns (), which is turned into Done by the effect handler.

```
let tree_enum (type elt) : elt tree -> elt enum =
  let module Inv = struct
    type _ eff += Next : elt -> unit eff
    let tree_enum (t: elt tree) : elt enum =
      match tree_iter (fun x \rightarrow perform (Next x)) t with
      | () -> Done
      | effect Next x, k \rightarrow More(x, fun () \rightarrow continue k ())
  end in
  Inv.tree_enum
```

```
Note that the handler changes the type of the computation:
tree_iter ... t has type unit,
match tree_iter ... has type elt enum.
```
#### Using callcc: (lecture #4)

```
callcc (fun k \rightarrowtree_iter
    (fun x ->callcc
        (\text{fun } k' ->
           k (More(x, k'))t;
    Done)
```
Two callcc: one to exit, one to support restarting. More $(x, \ldots)$  is computed in the iterated function.

#### Using effect handling:

```
match
 tree_iter
```

```
(fun x \rightarrow perform (Next x))t
with
| () \rightarrow Done
| effect Next x, k ->
    More(x, fun () \rightarrow resume k())
```
A single perform to exit while capturing the restart continuation.

 $More(x, \ldots)$  is computed in the handler.

This construction can be generalized to invert any internal iterator on any collection type:

```
let enum_of_iter
       (type elt) (type collection)
       (i<sup>ten</sup>: (elt -&gt; unit) -&gt; collection -&gt; unit): collection -> elt enum =
  let module Inv = struct
    type _ eff += Next : elt -> unit eff
    let enum col1 =match iter (fun x \rightarrow perform (Next x)) coll with
      | () -> Done
      | effect Next x, k \rightarrow More(x, fun () \rightarrow continue k ())
  end in Inv.enum
```
(M. Pretnar, *An introduction to algebraic effects and handlers*, 2015.)

An effect Print for outputting a string.

type \_ eff += Print : string -> unit eff

let print s = perform (Print s)

let abc  $()$  = print "a"; print "b"; print "c"

The effect can be handled as a "true" output on the terminal:

```
let output f =match f () with
  | () -> print_newline()
  | effect Print s, k -> print_string s; continue k ()
```
But we can also collect all outputs in a string:

```
let collect f =
 match f () with
  | () -> ""
  | effect Print s, k -> s ^ continue k ()
```
collect abc produces the string "abc".

We can also re-emit the Print effect after processing it, for instance to reverse the order of outputs:

```
let reverse f =
 match f () with
  | ( ) \rightarrow ( )| effect Print s, k -> continue k (); print s
```
or to add a sequence number:

```
let number f =begin match f () with
 | () \rightarrow (fun lineno \rightarrow ())
 | effect Print s, k ->
    (fun lineno ->
      print (sprintf "%d:%s\n" lineno s);
      continue k () (lineno + 1))
 end 1 28
```
# <span id="page-47-0"></span>**[Implementing cooperative threads](#page-47-0) [with effects and handlers](#page-47-0)**

```
The natural interface in "direct style":
```

```
spawn: (unit \rightarrow unit) \rightarrow unit
             Start a new thread.
yield : unit -> unit
             Suspend the current thread;
             switch to another runnable thread.
terminate : unit -> unit
             Stop the current thread forever.
```
The three operations are defined trivially as raising effects (which will be handled by the scheduler).

```
type _e eff e +=
  | Spawn : (unit -> unit) -> unit eff
  | Yield : unit eff
  | Terminate : unit eff
let spawn f = perform (Spawn f)
let yield () = perform Yield
let terminate () = perform Terminate
```
A queue of threads that were suspended by a call to yield, ready to be restarted.

```
let runnable : (unit \rightarrow unit) Queue.t = Queue.create()
```

```
let suspend f = Queue.add f runnable
```

```
let restart () =match Queue.take_opt runnable with
  | None -> ()
  | Some f \rightarrow f ()
```
#### **The scheduler**

```
let rec run (f: unit \rightarrow unit) =
 match f() with
  | () -> restart ()
  | effect Terminate, k -> discontinue k; restart ()
  | effect Yield, k -> suspend (continue k); restart ()
  | effect Spawn f, k -> suspend (continue k); run f
```

```
let rec run (f: unit \rightarrow unit) =
  match f() with
  | () -> restart ()
  | effect Terminate, k -> discontinue k; restart ()
  | effect Yield, k -> suspend (continue k); restart ()
  | effect Spawn f, k -> suspend (continue k); run f
```
The current thread terminates normally: we restart another thread.

```
let rec run (f: unit \rightarrow unit) =
  match f() with
  | () -> restart ()
  | effect Terminate, k -> discontinue k; restart ()
  | effect Yield, k -> suspend (continue k); restart ()
  | effect Spawn f, k -> suspend (continue k); run f
```
The current thread called terminate:

we "discontinue" (throw away) the continuation k (the thread will never restart) and we restart another thread.

```
let rec run (f: unit \rightarrow unit) =
  match f() with
  | () -> restart ()
  | effect Terminate, k -> discontinue k; restart ()
  | effect Yield, k -> suspend (continue k); restart ()
  | effect Spawn f, k -> suspend (continue k); run f
```
The current thread called yield: we store the continuation k as ready to restart, and we restart another thread.

```
let rec run (f: unit \rightarrow unit) =
  match f() with
  | () -> restart ()
  | effect Terminate, k -> discontinue k; restart ()
  | effect Yield, k -> suspend (continue k); restart ()
  | effect Spawn f, k -> suspend (continue k); run f
```
The current thread called spawn f: we store the continuation k as ready to restart, and we start to execute f.

```
let rec run (f: unit \rightarrow unit) =
  match f() with
  | () -> restart ()
  | effect Terminate, k -> discontinue k; restart ()
  | effect Yield, k -> suspend (continue k); restart ()
  | effect Spawn f, k -> suspend (continue k); run f
```
Alternative:

```
| effect Spawn f, k ->
    suspend (fun () \rightarrow run f); continue k ()
```
In both cases, we must do run  $f$ , and not just  $f()$ , so that the effects of  $f()$  are handled.

A client of the library, written in direct style:

```
let task name n =
  for i = 1 to n do printf "%s" we i; yield() done
let =run (fun () \rightarrowspawn (fun () \rightarrow task "a" 6);
    spawn (fun () \rightarrow task "b" 3);
    task "c" 4)
```
Prints a1 b1 a2 c1 b2 a3 c2 b3 a4 c3 a5 c4 a6

```
new channel: unit \rightarrow 'a channel
             Create a new channel to pass values of type 'a.
recv: 'a channel -> 'a
             Receive a message from the given channel.
send: 'a channel \rightarrow 'a \rightarrow unit
             Send the given message on the given channel.
We choose to implement "rendez-vous" semantics (\pi-calculus):
send ch v blocks until another thread calls recv ch;
both threads restart;
recv ch returns value v.
```
#### A channel = two queues,

one for threads blocked on a send waiting for a matching recv, the other for threads blocked on a recv waiting for a send.

```
type 'a channel = {
   senders: ('a * (unit, unit) continuation) Queue.t;
   receivers: ('a, unit) continuation Queue.t
 }
```

```
let new_{channel} () =
 \{ senders = Queue.create(); receivers = Queue.create() \}
```
At any time, at least one of the two queues is empty.

As always, whenever we have operations that cannot be implemented locally and must be handled by the scheduler, we turn these operators into effects.

```
type - eff +=| Send : 'a channel * 'a -> unit eff
  | Recv : 'a channel -> 'a eff
let send ch v = perform (Send(ch, v))
```

```
let recv ch = perform (Recv ch)
```

```
let rec run (f: unit \rightarrow unit) =
 match f () with
    ...
  | effect Send(ch, v), k ->
     begin match Queue.take_opt ch.receivers with
      | Some rc -> suspend (continue k); continue rc v
      | None -> Queue.add (v, k) ch.senders; restart()
     end
  | effect Recv ch, k ->
     begin match Queue.take_opt ch.senders with
      | Some(v, sn) \rightarrow suspend (continue sn); continue k v
      | None -> Queue.add k ch.receivers; restart()
     end
```
### <span id="page-62-0"></span>**[Semantics of effect handlers](#page-62-0)**

## Expressions: *e* ::= *cst* | *x* |  $\lambda$ *x*. *e* | *e*<sub>1</sub> *e*<sub>2</sub>

| perform *e* perform effect *e* | handle *e* with *eret*, *eeff* handle effects in *e*

perform *e* stops evaluation and branches to the nearest enclosing handle.

```
Expressions:
          e ::= cst | x | \lambdax. e | e<sub>1</sub> e<sub>2</sub>
                | perform e perform effect e
                | handle e with eret, eeff handle effects in e
```
handle *e* with *eret*, *eeff* evaluates the body *e*. If *e* evaluates to value *v* without performing effects,

we apply *eret* to *v*.

If *e* performs effect f, we apply  $e_{\text{eff}}$  to  $(f, k)$ where *f* is the value of the effect and *k* the continuation of the perform.

### Adding extensible algebraic datatypes and pattern-matching, we can encode

```
match e with
| x \rightarrow e_0left effect F_1 x_1, k \rightarrow e_1.
.
.
 effect F_n x_n, k \to e_n
```
as

handle 
$$
e
$$
 with

\n $(\lambda x. e_0),$ \n $(\lambda (f, k) \text{. match } f \text{ with}$ \n $|F_1 x_1 \rightarrow e_1 | \dots | F_n x_n \rightarrow e_n|$ \n $| \_ \rightarrow k \text{ (perform } f) \text{)}$ 

(Very close to the reduction semantics for exceptions  $\binom{here}{e}$  $\binom{here}{e}$  $\binom{here}{e}$ .)

Two head-reduction rules forhandle:

handle *v* with  $e_1, e_2 \stackrel{\varepsilon}{\to} e_1$ *v* handle  $D[\text{perform } v]$  with  $e_1, e_2 \stackrel{\varepsilon}{\to} e_2(\nu, (\lambda v' . D[v']) )$ 

Here, *D* is a context with no handle enclosing the hole:

Reduction contexts:

*C* ::=  $[ | | C e | v C |$  perform *C* | handle *C* with  $e_1, e_2$ Effect propagation contexts:

*D* ::= [ ] | *D e* | *v D* | perform *D*

handle *D*[perform *v*] with  $e_1, e_2$  $\stackrel{\varepsilon}{\rightarrow}$  **e**<sub>2</sub> (**v**,  $\lambda$ **v'**. **D**[**v'**]))

The rule above implements shallow handling: the handler is no longer active when the continuation *D* is restarted.

Deep handling is obtained by reinstalling the handler around the continuation *D*:

> handle *D*[perform *v*] with  $e_1, e_2$  $\stackrel{\varepsilon}{\rightarrow}$  *e*<sub>2</sub> (*v*,  $\lambda v'$ . handle *D*[*v'*] with *e*<sub>1</sub>, *e*<sub>2</sub>)

(M. Materzok, D. Biernacki, *Subtyping delimited continuations*, 2011.)

For undelimited continuations (callcc), a CPS-transformed term takes a continuation *k* as argument, and ensures that

 $\mathcal{C}(e) \; k \stackrel{*}{\to} k \; \mathsf{cst} \quad \mathsf{if} \quad e \stackrel{*}{\to} \mathsf{cst}$ 

For delimited continuations, a CPS-transformed term takes  $n + 1$ continuations  $k_0, \ldots, k_n$  as arguments, where *n* is the number of enclosing delimiters, and each  $k_i$  is the continuation up to the next delimiter.

$$
C(e)
$$
  $k_0$   $k_1$  ...  $k_n \stackrel{*}{\rightarrow} k_0$  cst  $k_1$  ...  $k_n$  if  $e \stackrel{*}{\rightarrow}$  cst

$$
C(cst) = \lambda k. \ k \text{ cst}
$$
  
\n
$$
C(x) = \lambda k. \ k \times
$$
  
\n
$$
C(\lambda x. e) = \lambda k. \ k (\lambda x. C(e))
$$
  
\n
$$
C(e_1 e_2) = \lambda k. C(e_1) (\lambda v_1. C(e_2) (\lambda v_2. v_1 v_2 k))
$$

Same definitions as for the usual CBV-value CPS transformation. These definitions remain correct when C(*e*) is applied to *n* continuations, e.g.

$$
C(\textsf{cst})\; k_0\; k_1\; \ldots\; k_n = (\lambda k.\; k\; \textsf{cst})\; k_0\; k_1\; \ldots\; k_n \to k_0\; \textsf{cst}\; k_1\; \ldots\; k_n
$$

We formalize the operators shift<sub>0</sub> and reset<sub>0</sub> (O. Danvy and A. Filinksi, 1989).

A delimiter adds a trivial continuation at the head of the list:

 $C$ (delim  $e$ ) =  $C$ (e) ( $\lambda$ x. $\lambda$ k. *k* x)

so that, in the case where  $e\stackrel{*}{\rightarrow} \mathsf{cst},$ 

$$
C(\text{delim } e) k_0 k_1 \ldots k_n = C(e) (\lambda x. \lambda k. k x) k_0 \ldots k_n
$$
  
\n
$$
\stackrel{*}{\rightarrow} (\lambda x. \lambda k. k x) \text{cst } k_0 \ldots k_n
$$
  
\n
$$
\rightarrow k_0 \text{cst } k_1 \ldots k_n
$$

Symmetrically, the capture operator reifies the first continuation to a value, and removes it from the list:

 $C(\text{capture } (\lambda k.e)) = \lambda k.C(e)$ 

so that

 $C$ (capture  $(\lambda k, e)$ )  $k_0 k_1 ... k_n = C(e)[k \leftarrow k_0] k_1 ... k_n$ 

The evaluation of  $e$  continues with  $k_1$ , the continuation "after" the nearest delimiter.

The continuation up to this delimiter,  $k_0$ , is captured as the  $k$ parameter to *e*.
(D. Hillerstrom, S. Lindley, R. Atkey, ¨ *Effect handlers via generalised continuations*, 2020.)

The previous approach + the "double-barreled" approach: a CPS-transformed term takes  $2n + 2$  continuations as arguments, with *n* = number of enclosing effect handlers.

$$
\mathcal{C}(e) k_0 h_0 k_1 h_1 \ldots k_n h_n
$$

The  $k_0, \ldots, k_n$  delimited continuations are invoked to return values as results.

The  $h_0, \ldots, h_n$  delimited continuations are invoked to perform effects.

For the pure subset of the language: we apply the usual CBV CPS transformation rules.

To perform an effect:

 $C(\text{perform } e) = C(e) (\lambda f \cdot \lambda k \cdot \lambda h \cdot h (f \cdot \lambda x \cdot k x h))$ 

*e* is evaluated to an effect value *f*.

We capture the normal continuation *k*, as well as the effect continuation *h*, and we invoke *h*, giving it *f* as the effect value and  $k' = \lambda x$ . *k* x *h* as the way to resume after perform.

(The application of *k* to *h* implements deep handling!)

## **CPS transformation for effects**

An effect handler adds a normal continuation and an effect continuation:

 $\mathcal{C}(\text{handle } e \text{ with } e_1, e_2) = \mathcal{C}(e) \left(\lambda v \cdot \lambda h \cdot \mathcal{C}(e_1) v \right) \mathcal{C}(e_2)$ 

In the case where  $e \stackrel{*}{\rightarrow} \textsf{cst},$ 

C(handle *e* with  $e_1, e_2$ )  $k_0$   $h_0$  ... $k_n$   $h_n$  $=$   $C(e)$   $(\lambda v \cdot \lambda h \cdot C(e_1)$   $v)$   $C(e_2)$   $k_0$   $h_0$   $\ldots$   $k_n$   $h_n$  $\stackrel{*}{\rightarrow}$   $(\lambda v.\lambda h.\mathcal{C}(e_1) v)$  *cst*  $\mathcal{C}(e_2) k_0 h_0 \ldots k_n h_n$  $\rightarrow$   $C(e_1)$  *cst*  $k_0$   $h_0$  ...  $k_n$   $h_n$ 

In the case where *e* performs effect *f* with continuation *k<sup>f</sup>* , the continuation  $C(e_2)$  is applied to  $(f, k_f)$  and to the list  $k_0$   $h_0$  ...

## <span id="page-75-0"></span>**[Summary](#page-75-0)**

Effect handlers provide:

- A control operator that supports programming in direct style with delimited continuations.
- A presentation of delimited control as restartable exceptions, more intuitive than the control operators viewed earlier.
- A new programming style: user code performs effects to invoke the services they need; these services are realized by an enclosing handler.

## <span id="page-77-0"></span>**[References](#page-77-0)**

The OCaml version used for the programming examples: opam update && opam switch create 5.1.1+effect-syntax A general introduction to effect handlers:

• Matija Pretnar: *An Introduction to Algebraic Effects and Handlers*, ENTCS 319, 2015. <https://doi.org/10.1016/j.entcs.2015.12.003>

CPS transformations for effects:

• Daniel Hillerström, Sam Lindley, Robert Atkey: Effect Handlers via *Generalised Continuations*, J. Funct. Program. 30, 2020. <https://doi.org/10.1017/S0956796820000040>

The implementation of effects in OCaml version 5:

• KC Sivaramakrishnan, Stephen Dolan, Leo White, Tom Kelly, Sadiq Jaffer, Anil Madhavapeddy: *Retrofitting Effect Handlers onto OCaml*, PLDI, 2021. <https://arxiv.org/abs/2104.00250>